# **BAB III METODE PENELITIAN**

### **A. Metode Penelitian**

 Menurut Sugiyono (2013, hlm. 3) mengatakan "metode penelitian merupakan cara ilmiah yang digunakan untuk mendapatkan data dengan tujuan dan kegunaan tertentu". Berdasarkan uraian tersebut dapat dinyatakan bahwa metode merupakan suatu aturan ilmiah yang digunakan dari mulai pegumpulan data dengan mencari informasi terkait dengan permasalahan dan fenomena yang terjadi setelah itu melakukan analisis data kemudian menginterpretasi data. Sesuai uraian di atas maka metode yang digunakan dalam penelitian ini menggunakan pendekatan kuantitatif dengan metode eksperimen.

 Menurut Indrawan dan Yaniawati (2016, hlm. 51) "penelitian dengan menggunakan metode-metode dalam pendekatan kuantitatif adalah satu bentuk penelitian ilmiah yang mengkaji satu permasalahan dari suatu fenomena, serta melihat kemungkinan kaitan atau hubunganhubungannya antara variabel dalam permasalahan yang ditetapkan".

 Berdasarkan uraian diatas dapat dinyatakan bahwa peneliti menggunakan metode dalam pendekatan kuantitatif karena dilihat dari ciri-ciri penelitian yang dilakukan mempunyai kesamaan dengan ciri-ciri pendekatan kuantitatif diantaranya dari hipotesis yang ditentukan sejak awal penelitian, memecahkan gejala-gejala menjadi bagian-bagian untuk dianalisis.

 Menurut Indrawan dan Yaniawati (2016, hlm. 57) mengatakan bahwa metode eksperimen peneliti melakukan perlakuan (tindakan khusus) untuk terjadinya keadaan baru yang berbeda, dengan keadaan yang berjalan apa adanya. Dalam eksperimen peneliti merekayasa secara sistematis kejadian, atau variabel-variabel masalah dan mengamati perubahan yang terjadi atas hasil rekayasa itu. Untuk berjalannya sebuah eksperimen perlu diperhatikan apakah faktor internal dan eksternal sudah valid. Misalnya apakah perlakuan eksperimental menentukan perbedaan yang diamati.

 Berdasarkan pendapat Indrawan di atas maka metode penelitian yang digunakan adalah eksperimen. Dengan menggunakan metode eksperimen peneliti melakukan tindakan langsung di lapangan artinya menerapkan model pembelajaran *quantum teaching* di sekolah yang diteliti untuk mengetahui hasil yang didapatkan setelah diberikan tindakan langsung dengan hasil yang sebelumnya tanpa diberikan tindakan. Metode tersebut dilakukan untuk menguji hipotesis tentang ada tidaknya pengaruh suatu tindakan bila dibandingkan dengan tindakan lain dengan pengontrolan variabelnya sesuai dengan kondisi yang ada (*situasional*).

 Menurut Indrawan dan Yaniawati (2016, hlm. 57) mengatakan bahwa banyak desain eksperimen yang bisa dipilih. Desain tersebut mengendalikan kontaminasi hubungan antara variabel bebas dan terikat sedemikian rupa. Desain yang diterima secara luas berdasarkan pada karakteristik kontrol, adalah pra eksperimen, eksperimen semu (*quasi-experment*), dan eskperimen penuh.

 Berdasarkan pendapat Indrawan yang telah memaparkan jenis-jenis desain metode eksperimen maka, desain penelitian yang digunakan peneliti yaitu desain eksperimen semu (*quasi-experment*). Menurut Indrawan (2016, hlm. 58) mengatakan "eksperimen semu yang dilakukan tanpa proses teknik sampel peluang". Subjek penelitian berjalan alami, misalnya penelitian dalam pembelajaran kelompok mengikuti pembagian kelas yang sudah ada. Namun, hal itu tidak sama dengan pra-ekperimen. Desain ini sudah menggunakan kelompok kontrol. Dalam praktiknya, desain ini bisa dikembangkan dalam berbagai bentuk. Salah satu contoh desain ini dalam kasus pembelajaran sebagaimana terlihat dibawah ini. Dua kelompok yang diamati, dimana salah satu diberi perlakuan sedang yang lain tidak. Keduanya diberikan dua kali tes, yakni sebelum dan sesudah perlakuan.

#### **Tabel 3.1**

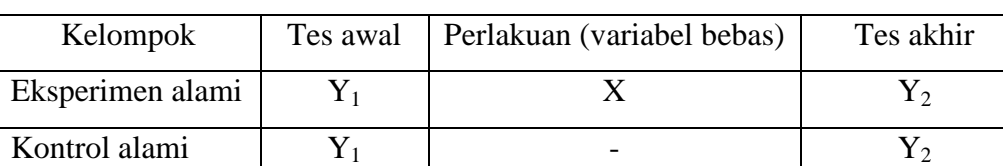

#### **Perlakuan desain eksperimen semu (***quasi-experment***)**

 Pada bentuk kedua ini sudah lebih mempertimbangkan analisis statistik dengan melihat perubahan kedua uji yang dilakukan di awal dan di akhir. Namun tetap belum memperhatikan faktor lain yang mempengaruhi tes akhir di luar tes awal. Keberadaan kelompok kontrol dapat mengetahui seberapa efektifnya perlakuan yang dilakukan. Namun kelemahan utamanya adalah tidak adanya jaminan bahwa dua kelompok tersebut ekuivalen.

# **B. Desain Penelitian**

 Menurut Indrawan dan Yaniawati (2016, hlm. 30) mengatakan bahwa desain penelitian (*research design*) merupakan gambaran umum penelitian yang akan dilaksanakan oleh peneliti untuk mencapai tujuan tertentu. Banyak penulis yang mempertukarkan antara desain penelitian dengan proposal penelitian. Sebagaimana diungkap terdahulu, pada dasarnya desain penelitian merupakan bagian terpenting dari proposal penelitian. Keduanya memiliki makna yang sama, sebagaimana pendapat *John deRoche dari Maxwell, Joseph A.* dalam *Qualitative Research Design : An Interactive Approach*, dikatakan definisi "*research design (in holistic sense), planning all components and steps of the research-while taking account of ethics, resources and contingencies-so that you will pruduce meaningful, important and credible knowledge-claims about the empirical world*". Sementara yang membedakan keduanya berpendapat bahwa desain penelitian lebih banyak merencanakan langkah-langkah yang akan dilakukan peneliti dalam menjaring data dan informasi yang akurat guna tercapainya tujuan penelitian. Dengan demikian desain penelitian memiliki konotasi pada langkah metodologis. Sedangkan proposal penelitian berisi tentang apa yang akan diteliti di samping bagaimana (metodologis) data diperoleh dan diolah.

 Desain penenlitian merupakan simplikasi dan kompleksitas hubungan antara variabel penelitian, melalui usaha pengumpulan data, dan analisis data untuk mendapatkan temuan sebagaimana tujuan dan proses penelitian yang telah dipilih. Dengan demikian, pada dasarnya desain penelitian merupakan peta jalan *(road map)* bagi peneliti agar dia terhindar dari sikap tidak ajeg (inkonsistensi) saat melaksanakan proses penelitian. Pada umumnya desain penelitian pada pendekatan kuantitatif lebih rinci pada setiap langkah aktivitas peneliti. Karena setiap langkah yang akan dikerjakan sudah dirancang ketat pada saat peneliti membuat perencanaan.

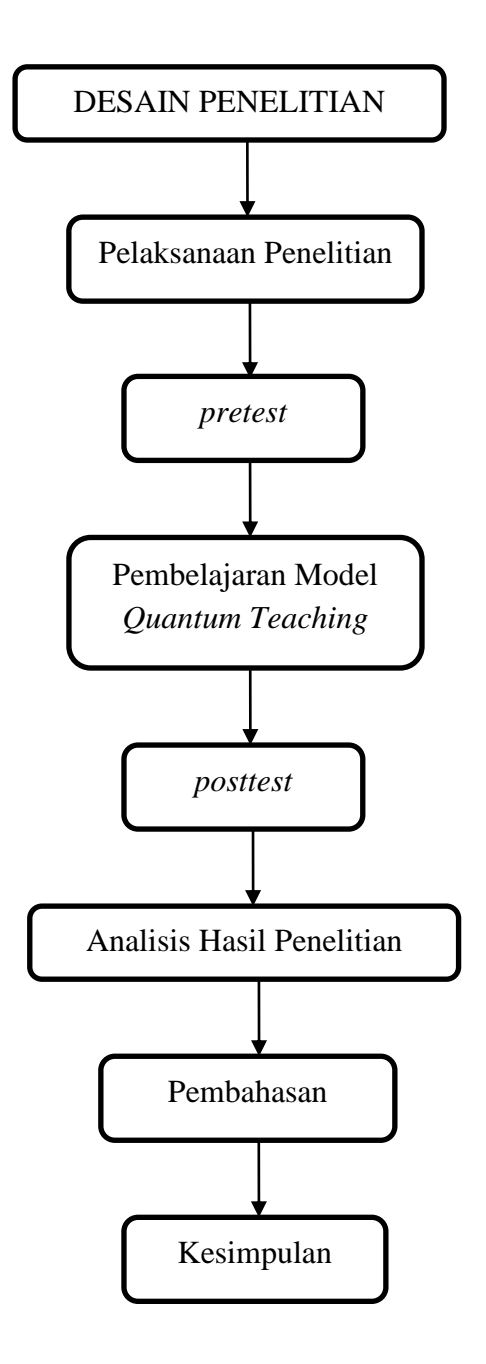

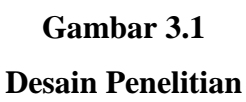

Penerapan model pembelajaran *quantum teaching* dalam upaya meningkatkan hasil belajar siswa di kelas X AP SMKN 3 Bandung

## **C. Subjek dan Objek Penelitian**

# **1. Subjek Penelitian**

Subjek penelitian merupakan sumber yang memberikan informasi tentang data atau halhal yang diperlukan oleh peneliti terhadap penelitian yang sedang dilaksanakan. Pada penelitian ini yang dijadikan subjek adalah siswa kelas X Administrasi perkantoran I di SMKN 3 Bandung yang berjumlah 34 siswa.

# **2. Objek Penelitian**

 Objek penelitian merupakan sasaran yang akan dituju dengan tujuan untuk mendapatkan data tertentu. Objek varibel yang akan digunakan dalam penelitian ini yakni hasil belajar peserta didik sebagai variabel terikat, model pembelajaran *quantum teaching* variabel bebas. Adapun pada penelitian ini akan dilaksanakan pada mata pelajaran pengantar akuntansi pada sub tema laporan keuangan.

## **D. Operasional Variabel**

Menurut Sugiyono (2013, hlm. 60) mengatakan "Variabel penelitian adalah suatu atribut atau sifat atau nilai dari orang, obyek atau kegiatan yang mempunyai variasi tertentu yang ditetapkan oleh peneliti untuk dipelajari dan kemudian ditarik kesimpulannya". Variabel – variabel penelitian harus di deinisikan secara jelas, sehingga tidak menimbulkan pengertian yang berarti ganda. Definisi variabel juga member batasan sejauh mana penelitian yang akan dilakukan.

Dalam penelitian yang dilakukan penulis terdiri dari dua variabel, yaitu variabel independen/bebas (variabel yang mempengaruhi) dan variabel dependen/terikat (variabel yang dipengaruhi). Menurut Indrawan (2016, hlm. 44) mengatakan variabel ini selanjutnya harus diperjelas dengan cara mengoperasionalkan sehingga jelas indikator sampai kepada hal yang lebih teknis.

### **1. Variabel Bebas (independent variable)**

 Menurut Indrawan dan Yaniawati (2016, hlm. 13) mengatakan "variabel bebas (*independent variable*), adalah variabel yang menjadi penyebab atau memiliki kemungkinan teoritis berdampak pada variabel lain".

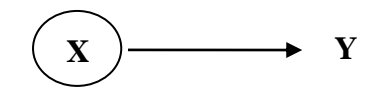

# **Gambar 3.2**

# **Variabel Bebas (***independent variable***)**

X = Model pembelajaran *quantum teaching*

 $Y = Hasil belajar$ 

# **2. Variabel Tak Bebas (***dependent variable***)**

 Menurut Indrawan dan Yaniawati (2016, hlm. 13) mengatakan "variabel tak bebas (*dependent variable*), adalah variabel yang secara struktur berpikir keilmuan menjadi variabel yang disebabkan oleh adanya perubahan variabel yang lainnya".

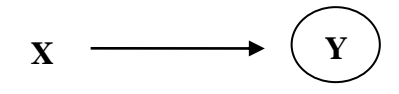

# **Gambar 3.3**

# **Variabel Tak Bebas (***dependent variable***)**

- X = Model pembelajaran *quantum teaching*
- $Y = Hasil belajar$

Untuk lebih jelasnya operasional variabel penulis disajikan dalam tabel sebagai berikut :

# **Tabel 3.2**

**Operasional Variabel Perbedaan Hasil Belajar Siswa Sebelum dan Setelah Model Pembelajaran** *Quantum Teaching* **Pada Sub Tema Laporan Keuangan di SMKN 3** 

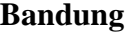

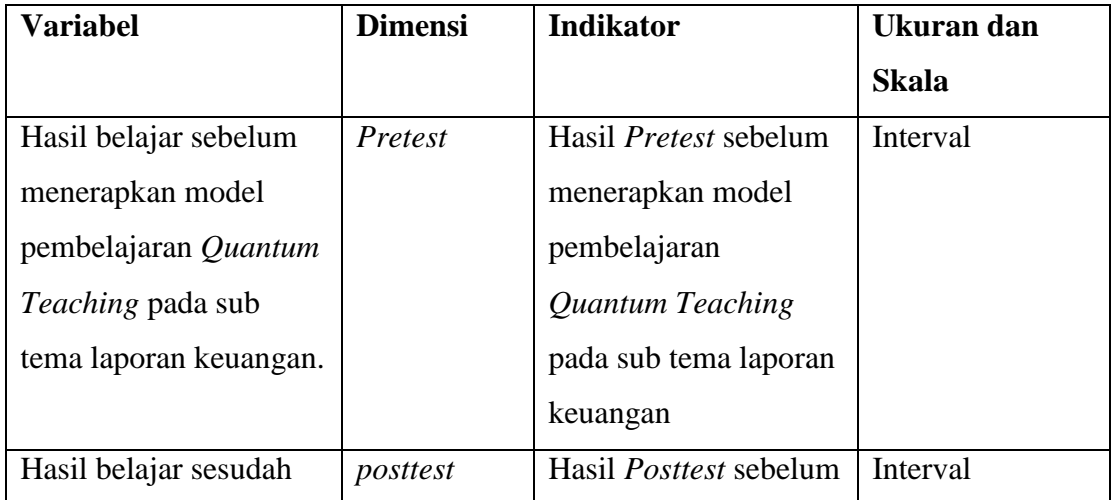

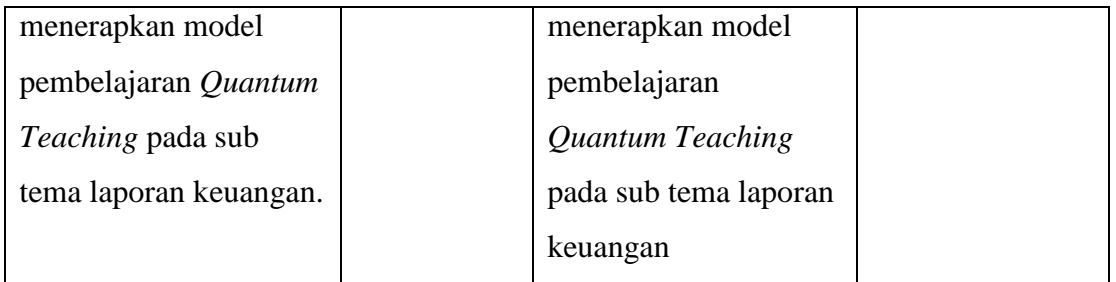

# **E. Pengumpulan data dan Instrumen Penelitian**

# **1. Pengumpulan Data**

 Sugiyono (2013, hlm. 193) mengungkapkan bahwa "Teknik pengumpulan data merupakan teknik atau cara-cara yang digunakan untuk mengumpulkan data". Teknik pengumpulan data merupakan langkah yang paling strategis dalam penelitian, karena tujuan utama dari penelitian adalah mendapatkan data. Tanpa mengetahui teknik pengumpulan data, maka peneliti tidak akan mendapatkan data yang memenuhi standar data yang diterapkan. Dalam penelitian ini teknik pengumpulan data yang digunakan adalah sebagai berikut:

# **a. Rancangan Pengumpulan Data**

- 1) Penyusunan silabus
- 2) Penyusunan RPP
- 3) Pembuatan instrument
- 4) Perijinan
- 5) Uji coba insumen
- 6) Analisis hasil uji coba

# **b. Teknik Pengumpulan Data**

# **1) Teknik Tes Tertulis**

 Dalam penelitian ini, teknik pengumpulan data yang digunakan adalah penggunaan tes. Tes yang diberikan terdiri dari 6 essay mengenai materi laporan keuangan terdiri dari laporan laba rugi, laporan perubahan modal dan neraca beserta formatnya. Soal tersebut berkaitan dengan data *worksheet* yang dicantumkan dalam soal yang akan mengukur sejauh mana pemahaman materi siswa terkait materi yang disampaikan dengan menggunakan model pembelajaran *quantum teaching*. Tes untuk mengetahui hasil belajar peserta didik merupakan soal-soal yang memuat kemampuan membuat format laporan keuangan yang terdiri dari laporan laba rugi, laporan perubahan modal dan neraca (C5), peserta didik mengelola laporan keuangan (C5). Tes mengetahui penerapan *quantum teaching* dengan hasil belajar melalui soal yang sama sehubungan dengan yang digunakan waktu penelitian. Teknik tertulis tersebut berupa :

a) *Pretest* (tes awal)

 *Pretest* dilakukan pada awal penelitian dengan tujuan untuk mengetahui dan mengukur pengetahuan dan keterampilan siswa sebelum dilaksanakan eksperimen pada kelas berbeda dan menggunakan model pembelajaran yang berbeda, yaitu model pembelajaran *quantum teaching* untuk kelas eksperimen dan model pembelajaran tutor sebaya untuk kelas kontrol.

b) *Posttest* ( test akhir )

 *Posttest* dilakukan pada akhir penelitian dengan tujuan untuk mengetahui dan mengukur pengetahuan dan keterampilan siswa sebelum dilaksanakan eksperimen pada kelas berbeda dan menggunakan model pembelajaran yang berbeda, yaitu model pembelajaran *quantum teaching* untuk kelas eksperimen dan model pembelajaran tutor sebaya untuk kelas kontrol.

### **2. Instrumen Penelitian**

 Menurut Indrawan dan Yaniawati (2016, hlm. 112) mengatakan bahwa instrumen penelitian yang merupakan alat bagi peneliti yang digunakan untuk mengumpulkan data atau informasi yang relevan dengan permasalahan Penelitian. Instrumen disusun berdasarkan operasionalisasi variabel yang telah dibuat dengan disusun berdasarkan skala yang sesuai. Berkaitan dengan itu, maka pemahaman terhadap variabel-variabel yang digunakan, serta bagaimana pola hubungan antar variabel-variabel tersebut sangat dibutuhkan karena dari sana bisa dikembangkan subvariabel, dimensi, indikator, beserta skala ukur data, dan akhirnya butirbutir instrumennya. Sebelum soal diberikan kepada kelas eksperimen soal harus dilakukan uji coba terlebih dahulu di kelas yang lebih tinggi yaitu kelas XI. Instrumen untuk mengumpulkan data dalam penelitian ini berupa :

a. Data observasi

 Data observasi yang dilakukan untuk mengumpulkan data berupa dimensi tolak ukur hasil belajar peserta didik yaitu tes formatif (*pretest*) sebelum pembelajaran dan *posttest* setelah pembelajaran mata pelajaran pengantar akuntansi.

**Instrumen penelitian**

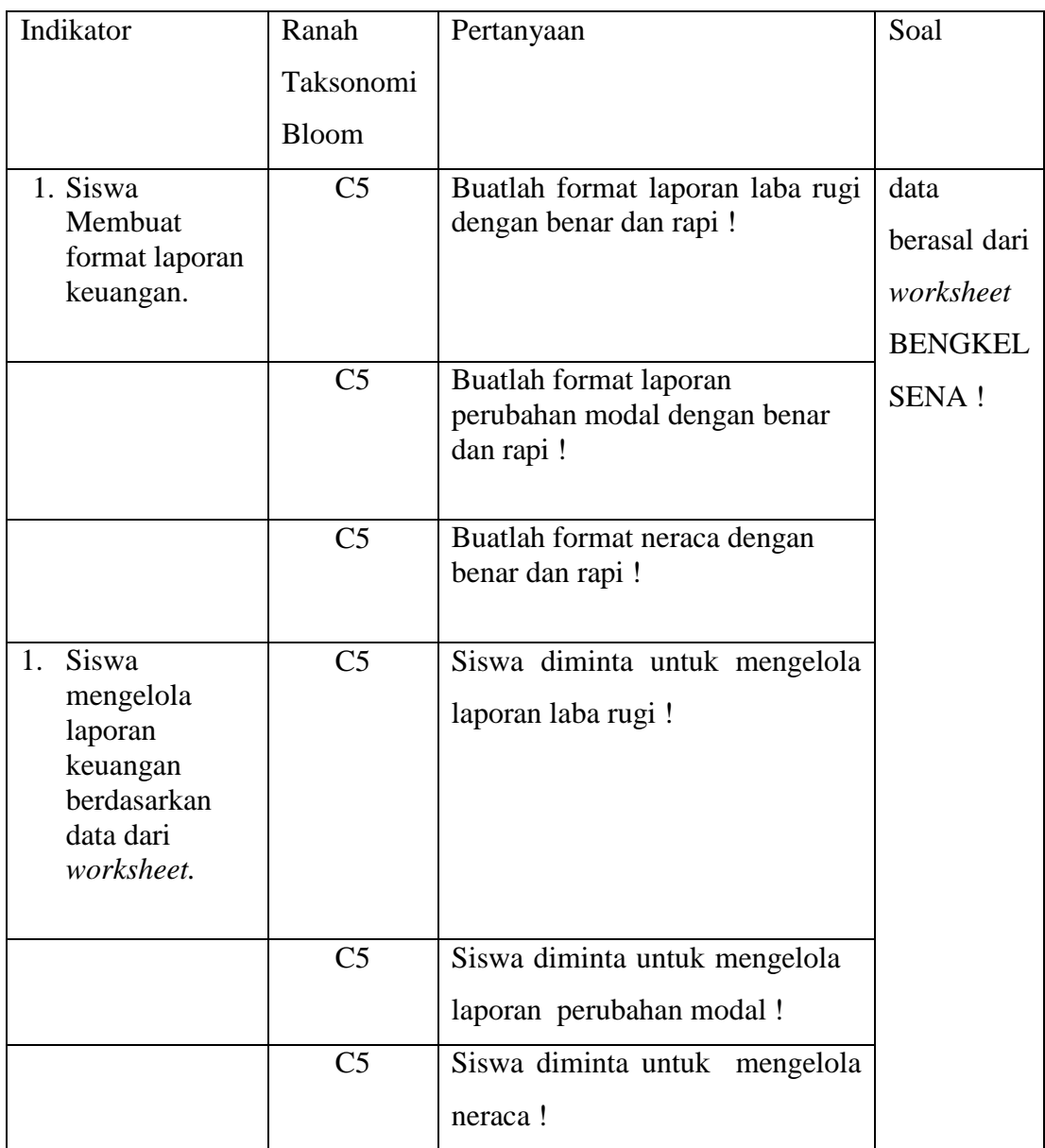

# **a. Rancangan Uji Instrumen Penelitian**

 Penelitian ini dilakukan dengan menggunakan instrumen yang belum terstandar, sehingga untuk menghindari dihasilkannya data yang tidak benar maka terlebih dahulu dilakukan uji coba terhadap instrumen tersebut. Adapun langkah-langkah penelitan tersebut dilakukan dengan cara :

# **1) Langkah-langkah Penelitian**

a) Membuat kisi kisi instrumen berdasarkan kurikulum mata pelajaran

- b) Membuat soal test dan kunci jawaban
- c) Menggunakan soal yang telah dibuat dalam uji coba soal
- d) Menganalisis instrument hasil uji coba
- e) Menggunakan soal yang valid dan reliabel dalam penelitian

## **2) Penskoran**

 Penskoran untuk soal essay sebanyak 6 soal. Dengan skor maksimal tiap soal 20 adapun interprestasinya tertera pada tabel berikut ini :

| No Soal           | <b>Skor Maksimal</b> | <b>Taraf Kesukaran</b> |
|-------------------|----------------------|------------------------|
|                   | 10                   | Mudah                  |
| $\overline{2}$    | 10                   | Mudah                  |
| 3                 | 10                   | Mudah                  |
|                   | 20                   | Sedang                 |
| 5                 | 20                   | Sedang                 |
| 6                 | 30                   | Sukar                  |
| <b>Total Skor</b> | 100                  |                        |

**Tabel 3.4 Skor Maksimal**

#### **3) Uji Homogenitas**

 Untuk menetapkan kelas eksperimen dan kelas kontrol peneliti melakukan uji homogenitas, sehingga melalui uji homogenitas dapat ditetapkan kelas eksperimen dan kelas kontrol yang mempunyai kemampuan pemahaman materi yang sama. Dalam penelitian ini untuk menguji homogenitas peneliti menggunakan *Software SPSS versi 21.0 for Windows*  dengan menu pilih data *view* – pilih *analyze* – pilih *compare means* – pilih *one way* – ANOVA – klik *options* – ceklis *homogeneity of variance test* – *continue* – klik ok. Adapun pedoman pengambilan keputusan mengenai uji homogenitas adalah sebagai berikut :

- a) Jika Nilai Sig. < 0,05 maka H0 bahwa varians kedua kelas eksperimen dan kontrol sama ditolak. Hal ini berarti kedua kelas eksperimen dan kontrol pada hasil *pretest* mempunyai varians tidak homogen.
- b) Jika Nilai Sig. > 0,05 maka H0 diterima. Hal ini berarti kedua kelas eksperimen dan kontrol pada hasil *pretest* mempunyai varians homogen.

# **a) Hasil Uji Homogenitas Data Hasil Ulangan Buku Besar**

## **Tabel 3.5**

# **Hasil Uji Homogenitas Data Nilai Ulangan Buku Besar Kelas Eksperimen dan Kelas Kontrol**

**Test of Homogeneity of Variances**

UlanganBB

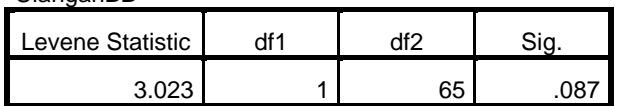

 Berdasarkan tabel diatas cara pengolahan data tersebut yaitu mengolah data nilai ulangan buku besar materi sebelum sub tema laporan keuangan. Dalam hal tersebut diperoleh nilai signifikansi sebesar 0,087 artinya nilai signifikansi > 0,05, maka dapat disimpulkan data tersebut homogen.

## **b) Uji Homogenitas Dua Varians Data Hasil Tes Awal** *(Prestest)*

 Uji homogenitas dua varians data *pretest* antara kelas eksperimen dan kelas kontrol dengan menggunakan *Software SPSS versi 21.0 for Windows* dengan taraf signifikansi 5% (a=0,05). Apabila signifikansi > 0,05, maka dapat disimpulkan bahwa data berasal dari populasi-populasi yang mempunyai varians yang sama. Setelah dilakukan pengolahan data, tampilan *output* dari analisis uji homogen *Levene's pretest* dapat dilihat pada Tabel 3.6 berikut ini:

#### **Tabel 3.6**

# **Hasil Uji Homogenitas Dua Varians Tes Awal** *(Pretest)*

**Kelas Eksperimen dan Kelas Kontrol**

#### **Test of Homogeneity of Variances**

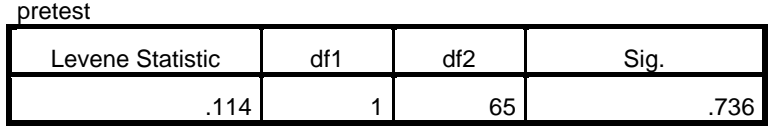

 Berdasarkan uji homogenitas yang tersaji pada Tabel 3.6 di atas, diperoleh nilai signifikansi sebesar 0,736. Karena nilai signifikansi 0,736 artinya nilai signifikansi > 0,05, maka dapat disimpulkan data tersebut homogen.

## **c) Uji Homogenitas Dua Varians Data Hasil Tes Akhir** *(Posttest)*

 Uji homogenitas dua varians data *posttest* antara kelas eksperimen dan kelas kontrol dengan menggunakan *Software SPSS versi 21.0 for Windows* dengan taraf signifikansi 5% (a=0,05). Apabila signifikansi > 0,05, maka dapat disimpulkan bahwa data berasal dari populasi-populasi yang mempunyai varians yang sama. Setelah dilakukan pengolahan data, tampilan *output* dari analisis uji homogen *Levene's pretest* dapat dilihat pada Tabel 3.7 berikut ini :

### **Tabel 3.7**

# **Uji Homogenitas Dua Varians Tes Akhir** *(Posttest)* **Kelas Eksperimen dan Kelas Kontrol**

#### **Test of Homogeneity of Variances**

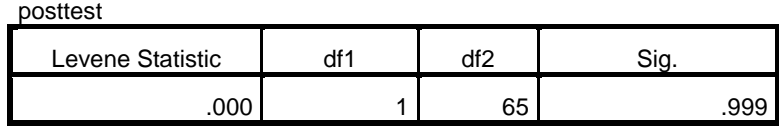

 Berdasarkan uji homogenitas yang tersaji pada Tabel 3.7 di atas, diperoleh nilai signifikansi sebesar 0,999. Karena nilai signifikansi 0,999 artinya nilai signifikansi > 0,05, maka dapat disimpulkan data tersebut homogen.

 Hasil dari perhitungan uji homogenitas diperoleh bahwa signifikasi kelas Administrasi Perkantoran 1 dan 6 tidak kurang dari 0,05 yaitu , maka dapat dikatakan kedua kelas tersebut homogen, peneliti menetapkan kelas X administrasi 1 sebagai kelas eksperimen dan menetapkan kelas X Administrasi Perkantoran 6 sebagai kelas kontrol. Data hasil nilai siswa dan hasil pengolahan data terlampir.

### **4) Uji Validitas Instrumen**

 Menurut Indrawan dan Yaniawati (2016, hlm. 123) mengatakan bahwa validitas menguji instrumen yang dipilih, apakah memiliki tingkat ketepatan untuk mengukur apa yang semestinya diukur, atau tidak. Ciri-ciri instrumen yang tidak valid sebagai berikut :

- 1) Kurang baiknya desain penelitian.
- 2) Partisipan lelah, stress, dan tidak mengerti pertanyaan yang ada di instrumen.
- 3) Ketidakmampuan untuk memprediksi manfaat dari skor.
- 4) Kurangnya desain pertanyaan atau ukuran variabel

5) Informasi itu bentuk dan kegunaannya kecil.

 Sebelum instrumen penelitian diberikan kepada subjek penelitian, instrumen tersebut terlebih dahulu diajukan kepada peserta didik yang telah mempelajari materi yang telah diajarkan. Kelas yang digunakan untuk uji coba instrumen adalah kelas XI Akuntansi yang berjumlah 33 siswa, di sekolah yang sama. Soal yang diberikan terdiri dari 6 essay mengenai materi laporan keuangan terdiri dari laporan laba rugi, laporan perubahan modal dan neraca beserta formatnya. Soal tersebut berkaitan dengan data *worksheet* yang dicantumkan dalam soal. Analisis yang dilakukan meliputi uji validitas, realibilitas, tingkat kesukaran, dan daya pembeda soal. Untuk menganalisisnya peneliti menggunakan *Software SPSS versi 2.10 for windows* dan *anates versi 4.0.9.*

 Tujuan uji validitas untuk mengetahui sejauh mana ketepatan dan kecermatan suatu instrument pengukuran dalam melakukan fungsi ukurannya. Agar data yang diperoleh dapat relevan/sesuai dengan tujuan yang diadakannya pengukuran tersebut.

 Setelah diketahui koefisien validitas maka diinterpretasikan terhadap kriteria tertentu dengan menggunakan tolak ukur pada tabel berikut ini :

| Sangat tinggi |
|---------------|
| Tinggi        |
| Cukup         |
| Rendah        |
| Sangat rendah |
| --            |

**Tabel 3.8 Koefisien Validitas Butir Soal**

(Sumber: Arikunto, 2010, hlm.75)

 Untuk menentukan kevalidan dari soal peneliti menggunakan fasilitas program *Software SPSS versi 2.10 for windows* dengan buka menu *spss –* klik variable view - klik name : soal\_1, soal\_2, soal\_3, soal\_4, soal\_5, soal\_6 dan total\_skor ubah decimal menjadi 0 dan measure menjadi ordinal – klik data view kemudian masukan tabulasi hasil setiap butir soal

*pretest* dan *posttest* – klik *analyze* – *correlate* – *bivariate* dan akan muncul tabel validitas setiap skor butir soal.

 Adapun hasil analisis uji instrumen mengenai validitas tiap butir soal seperti pada tabel berikut ini :

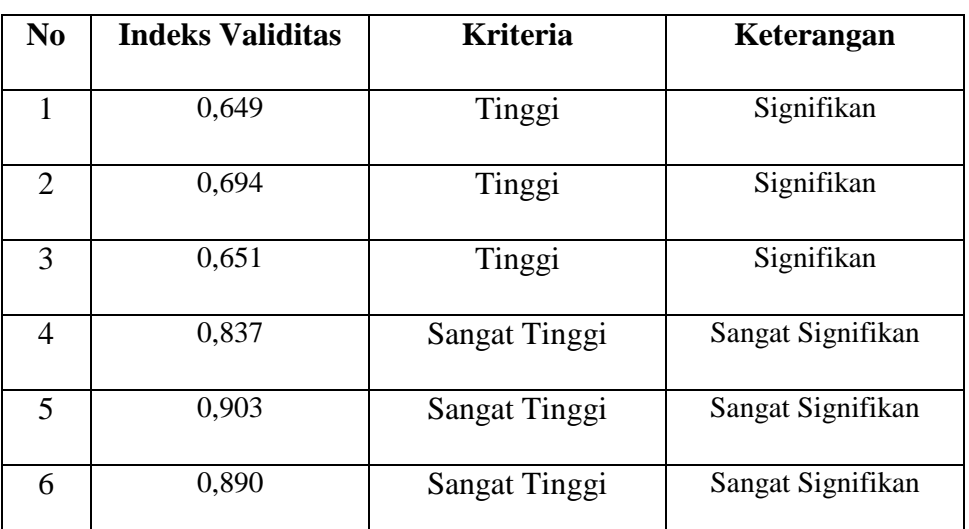

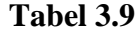

**Uji Validitas**

 Berdasarkan tabel di atas diketahui angka r hitung utuk item 1 adalah sebesar 0,649, item 2 sebesar 0,694, item 3 sebesar 0,651, item 4 sebesar 0,837, item 5 sebesar 0,903 dan item 6 sebesar 0,890. Hasil tersebut menunjukan bahwa pertanyaan no 1 sampai no 6 adalah valid.

# **5) Uji Reliabilitas Instrumen**

 Menurut Indrawan dan Yaniawati (2016, hlm. 125) mengatakan "reabilitas pada dasarnya mengukur kehandalan instrumen. Sebuah pengukuran dikatakan handal jika pengukuran tersebut memberikan hasil yang konsisten. Kehandalan merupakan pendukung penting bagi validitas tetapi bukan syarat yang cukup untuk mndapatkan validitas. Pengujian reliabilitas dilakukan dengan menggunakan fasilitas program *Software SPSS versi 2.10 for windows* dengan buka menu *spss –* klik variable view - klik name : soal\_1, soal\_2, soal\_3, soal\_4, soal\_5, soal\_6 dan total\_skor ubah decimal menjadi 0 dan measure menjadi ordinal – klik data view kemudian masukan tabulasi hasil setiap butir soal *pretest* dan *posttest* – klik analyze – scale – reliability.

Adapun kriteria dari reliabilitas suatu penelitian dapat dilihat pada tabel berikut ini :

#### **Tabel 3.10**

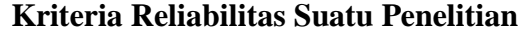

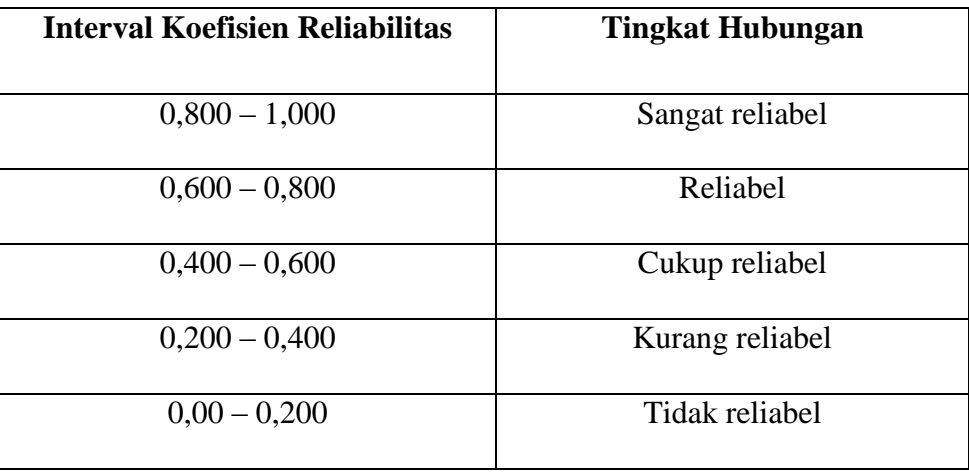

**(**Sumber : Arikunto 2012, hlm. 113)

 Adapun hasil analisis uji instrumen mengenai reliabilitas tiap butir soal seperti pada tabel berikut ini :

## **Tabel 3.11**

#### **Uji Reliabilitas**

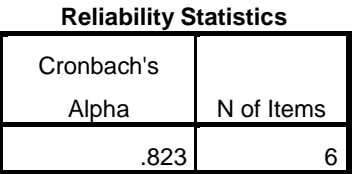

 Berdasarkan hasil pengujian realibilitas diatas menggunakan *Software SPSS versi 21.0 for windows*, diketahui angka *cronbach alpha* adalah sebesar 0,823. Maka, dapat disimpulkan dengan mengacu pada kriteria reliabilitas suatu penelitian pada tabel 3.10 bahwa uji instrumen yang dilakukan sangat reliable (0,800 – 1,000).

# **6) Tingkat Kesukaran Instrumen**

 Crocker dan Algina dalam Purwanto ( 2012, hlm. 99 ) mengatakan "Tingkat kesukaran atau kita singkat TK dapat didefinisikan sebagi proporsi siswa peserta tes yang menjawab benar". Analisis tingkat kesukaran tiap butir soal dilakukan untuk mengetahui tingkat kesukaran dari masing-masing soal termasuk kategori mudah, sedang, atau sukar. Untuk mengetahui tingkat kesukaran tiap butir soal dengan menggunakan program komputer yaitu

*anates versi 4.0.9* dengan menu input subjek dan objek – input kunci jawaban butir soal dan daftar nama siswa, kembali ke menu utama – klik penyekoran data – klik tingkat kesukaran.

 Untuk menentukan kriteria dari indeks kesukaran soal maka dapat dengan menggunakan tolak ukur pada tabel berikut ini :

| <b>Tabel 3.12</b> |  |
|-------------------|--|
|-------------------|--|

**Kriteria Penentuan Tingkat Kesukaran**

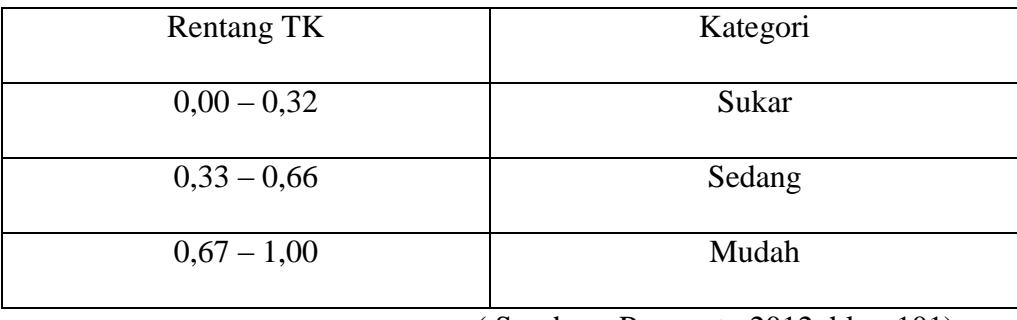

( Sumber : Purwanto 2012, hlm. 101)

 Dari hasil perhitungan data hasil uji coba yang telah dilakukan dengan menggunakan *anates versi 4.0.9* diperoleh indeks kesukaran tiap butir soal disajikan dalam tabel berikut ini :

#### **Tabel 3.13**

## **Tingkat Kesukaran**

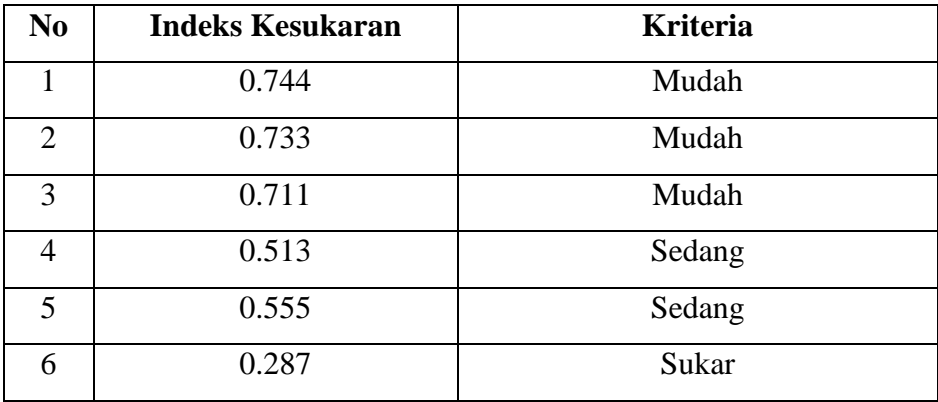

 Berdasarkan kriteria penentuan tingkat kesukaran pada tabel 3.12, maka dapat disimpulkan bahwa soal no 1 sampai 3 merupakan kategori soal mudah, no 4 dan 5 merupakan kategori soal sedang dan soal 6 merupakan kategori soal sukar.

## **7) Daya Pembeda Instrumen**

 Anastasi dan Urbina dalam Purwanto ( 2012, hlm. 102 ) "Daya pembeda atau kita singkat DB adalah kemampuan butir soal THB (Tes Hasil Belajar) membedakan siswa yang

mempunyai kemampuan tinggi dan rendah". Dalam penelitian ini untuk menguji daya pembeda soal penulis menggunakan program *Ana tes versi 4.0.9* dengan menu input subjek dan objek – input kunci jawaban butir soal dan daftar nama siswa, kembali ke menu utama – klik penyekoran data – klik daya pembeda.

 Adapun kriteria penentuan daya pembeda suatu penelitian dapat dilihat pada tabel berikut ini :

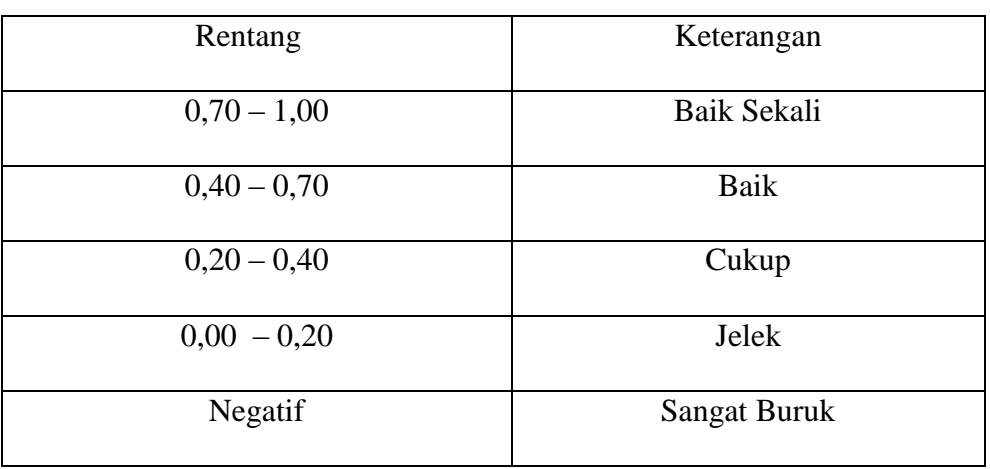

# **Tabel 3.14 Klasifikasi Daya Pembeda**

(Sumber : Arikunto, 2010 : 218)

 Berdasarkan hasil analisis peneliti mengenai daya pembeda dengan menggunakan program komputer yaitu *anates versi 4.0.9* maka dapat diketahui hasilnya sebagai berikut ini :

# **Tabel 3.15**

# **Daya Pembeda**

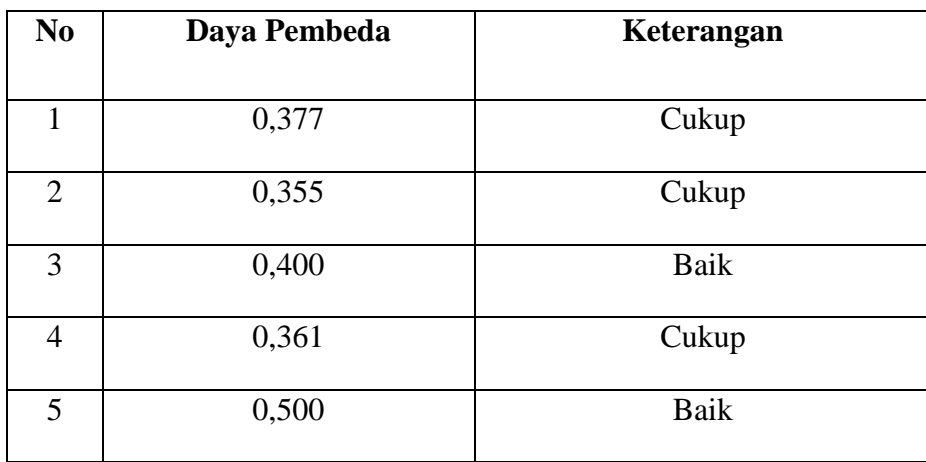

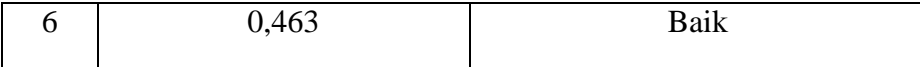

 Berdasarkan klasifikasi daya pembeda pada tabel 3.14 maka dapat disimpulkan bahwa daya pembeda nomor 1,2,4 kriterianya cukup dan daya pembeda nomor 3,5,6 kriterianya baik.

## **F. Teknik Analisis Data**

 Setelah data hasil belajar kelas kontrol dan kelas eksperimen diperoleh, maka dilakukan analisis statistik dengan menggunakan fasilitas program *Software SPSS versi 2.10 for windows* untuk mengetahui perbedaan kedua kelas tersebut. Analisis data yang dilakukan adalah sebagai berikut:

# **1. Uji Normalitas**

Uji normalitas digunakan untuk mengetahui kondisi data apakah berdistribusi normal atau tidak. Pengelolaan data dari uji normalitas dengan menggunakan program *SPSS Versi 20.0 for Window* dengan Uji *Shapiro-Wilk* dengan menu: pilih *view* data – pilih *analyze*  pilih *descriptive statistic-* pilih *explore* – klik *plots* – ceklis *normality plots with test*– continue – klik ok. Dengan pengambilan keputusan dalam uji normalitas *shapiro-wilk* :

a. Jika Nilai Sig. < 0,05 maka H0 bahwa data berdistribusi normal ditolak.

Hal ini berarti data hasil berasal dari *pretest* dan *posttest* dan tidak berdistribusi normal.

b. Jika Nilai Sig. > 0,05 maka H0 diterima. Hal ini berarti data sampel berasal dari *pretest*  dan *posttest* berdistribusi normal.

## **a. Analisis Data Tes Awal** *(Pretest)*

# **1) Statistik Deskriptif Data Tes Awal** *(Pretest)*

 Setelah dilakukan pengolahan data hasil *pretest* kelas eksperimen dan kelas kontrol, diperoleh statistik deskriptif yang terdiri dari nilai maksimum, nilai minimum, dan rata-rata dengan menggunakan *Software SPSS versi 21.0 for Windows*.

# **2) Uji Normalitas Distribusi Data Tes Awal** *(Pretest)*

 Menguji normalitas skor tes kemampuan siswa dalam meembuat laporan keuangan kelas eksperimen dan kelas kontrol dengan uji *Shapiro-Wilk* dengan menggunakan *SPSS versi 21.0 for Windows* dengan buka menu *spss –* klik variable view - klik name : kelas, *pretest*, *posttest* – klik value : 1, label eksperimen kemudian add - klik value : 2, label kontrol kemudian add – data view kelas: bagi kelas eksperimen kode 1 disesuaikan dengan jumlah siswa yang diteliti, bagi kelas kontrol kode 2 disesuaikan dengan jumlah siswa yang diteliti – pilih *analyze -* pilih *descriptive statistic-* pilih *explore* – isi *depedent list* : *pretest dan factor list* : kelas kemudian klik *plots* ceklis *none, normality plots with test, untrasformed* klik *countine* – klik *ok*. Dengan ketentuan:

- a) Jika Nilai Sig. < 0,05 maka H0 bahwa data berdistribusi normal ditolak. Hal ini berarti data hasil berasal dari *pretest* dan tidak berdistribusi normal.
- b) Jika Nilai Sig. > 0,05 maka H0 diterima. Hal ini berarti data sampel berasal dari *pretest* berdistribusi normal.

#### **b. Analisis Data Tes Akhir** *(Posttest)*

## **1) Statistik Deskriptif Data Tes Akhir** *(Posttest)*

 Setelah dilakukan pengolahan data hasil *posttest* kelas eksperimen dan kelas kontrol, diperoleh statistik deskriptif yang terdiri dari nilai maksimum, nilai minimum, dan rata-rata dengan menggunakan *Software SPSS versi 21.0 for Windows*.

#### **2) Uji Normalitas Distribusi Data Tes Akhir** *(Posttest))*

 Menguji normalitas skor tes kemampuan siswa dalam meembuat laporan keuangan kelas eksperimen dan kelas kontrol dengan uji *Shapiro-Wilk* dengan menggunakan *SPSS versi 21.0 for Windows* dengan buka menu *spss –* klik variable view - klik name : kelas, *pretest*, *posttest* – klik value : 1, label eksperimen kemudian add - klik value : 2, label kontrol kemudian add – data view kelas: bagi kelas eksperimen kode 1 disesuaikan dengan jumlah siswa yang diteliti, bagi kelas kontrol kode 2 disesuaikan dengan jumlah siswa yang diteliti – pilih *analyze -* pilih *descriptive statistic-* pilih *explore* – isi *depedent list* : *posttest dan factor list* : kelas kemudian klik *plots* ceklis *none, normality plots with test, untrasformed* klik *countine* – klik *ok*. Dengan ketentuan:

- a) Jika Nilai Sig. < 0,05 maka H0 bahwa data berdistribusi normal ditolak. Hal ini berarti data hasil berasal dari *pretest* dan tidak berdistribusi normal.
- b) Jika Nilai Sig. > 0,05 maka H0 diterima. Hal ini berarti data sampel berasal dari *pretest* berdistribusi normal.

### **2. Uji Hipotesis**

 Uji hipotesis dilakukan untuk mengetahui apakah hipotesis yang diajukan dalam penelitian ini diterima atau ditolak. Pengujian hipotesis dilakukan dengan teknik uji statistik yang cocok dengan distribusi data yang diperoleh. Pengujian hipotesis dilakukan dengan membandingkan nilai rata-rata kemampuan awal (*pretest*) dan rata-rata kemampuan akhir (*posttest*) siswa antara kelas eksperimen dan kelas kontrol.

# **a. Hipotesis yang diajukan**

 Hipotesis dirumuskan dalam bentuk hipotesis statistik (uji dua pihak) menurut Sugiyono (2016, hlm. 120) sebagai berikut:

$$
H_0: \mu_1 = \mu_2
$$

 $H_1: \mu_1 \neq \mu_2$ 

Keterangan :

 $H_1: \mu_1 \neq \mu_2$ : Tidak Terdapat perbedaan hasil belajar siswa sebelum dan sesudah

pembelajaran dengan menggunakan model pembelajaran *quantum teaching*  pada sub tema laporan keuangan.

 $H_1: \mu_1 \neq \mu_2$ : Terdapat perbedaan hasil belajar siswa sebelum dan sesudah pembelajaran dengan menggunakan model pembelajaran *quantum teaching* pada sub tema laporan keuangan.

## **b. Perhitungan N***-Gain*

 Setelah nilai *pretest* dan *posttest* diperoleh dari hasil penskoran, maka selanjutnya akan dihitung rata-rata paeningkatan hasil belajar siswa yaitu dengan perhitungan N*-Gain*. Penulis menggunakan program *SPSS Versi 21.0 for Windows* dengan menu: pilih *view* data – pilih *analyze -* pilih *descriptive statistic -* pilih *explore* – klik *plots* – ceklis *normality plots with test*– continue – klik ok. Peningkatan kompetensi yang terjadi sebelum dan sesudah pembelajaran dihitung dengan rumus g faktor (N-Gain) adalah sebagai berikut :

$$
g = \frac{Spost-Spre}{Smaks-Spre}
$$

Keterangan :

 $Spost = Skor posttest$ 

 $Spre = Skor \, pretest$ 

Smaks = Skor maksimal

Perolehan normalisasi *N-Gain* diklasifikasikan menjadi tiga kategori, yaitu:

# **Tabel 3.16 Klasifikasi Nilai N-Gain**

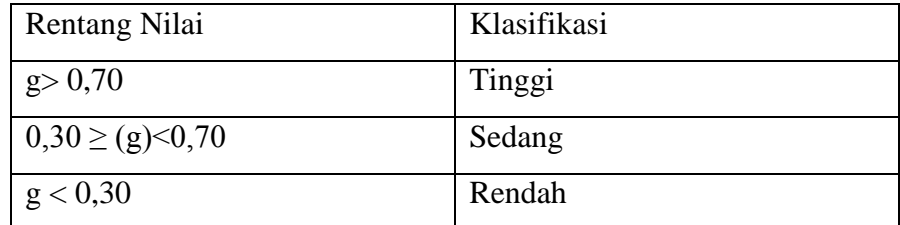

# **G. Prosedur Penelitian**

Secara garis besar dalam proses penelitian ini terdiri dari beberapa tahapan antara lain:

1. Tahap Persiapan

Dalam tahap persiapan ini kegiatan yang pertama kali dilakukan yaitu menentukan sampel penelitian dan memilih kelas yang dijadikan sebagai kelas eksperimen dan kelas kontrol. Setelah itu, membuat instrumen penelitian yaitu berupa tes yang terlebih dahulu diuji validitas, reliabilitas, taraf kesukaran dan daya pembedanya. Selanjutnya, membuat rencana pelaksanaan pembelajaran sebelum pelaksanaan penelitian.

- 2. Tahap Pelaksanaan
	- a. Melakukan *pretest* pada kedua kelas yaitu pada kelas eksperimen dan kelas kontrol untuk mengetahui kondisi awal pemahaman peserta didik tentang materi yang akan diajarkan.
	- b. Melakukan perlakuan *(treatment)* pendekatan saintifik pada kelas eksperimen sedangkan pada kelas kontrol tidak dilakukan *treatment*.
	- c. Melakukan *post test* pada kedua kelas yaitu pada kelas eksperimen dan kelas kontrol untuk mengetahui hasil belajar peserta didik setelah dilakukannya *treatment* sehingga dapat diketahui perbedaannya.
- 3. Tahap Pengolahan Data

Pada tahap ini hasil dari *pretest* dan *posttest* kemudian dianalisis sehingga dapa diketahui perbedaannya antara kelas eksperimen dan kelas kontrol. Setelah itu, mengambil kesimpulan dari hasil analisis data tersebut.